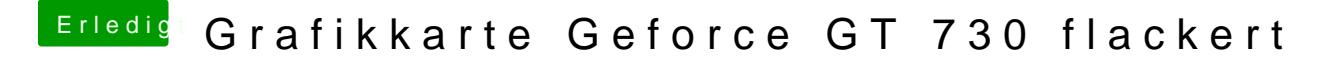

Beitrag von griven vom 15. Dezember 2015, 21:22

Versuch es mal mit der config.plist im Anhang damit sollte der Webtreiber werden und ggf. das Flackern aufhören